Ashok Varadharajan<sup>2</sup>, Ulrich Mansmann<sup>1,2</sup> <sup>1</sup> German Cancer Consortium (DKTK), Heidelberg, Germany

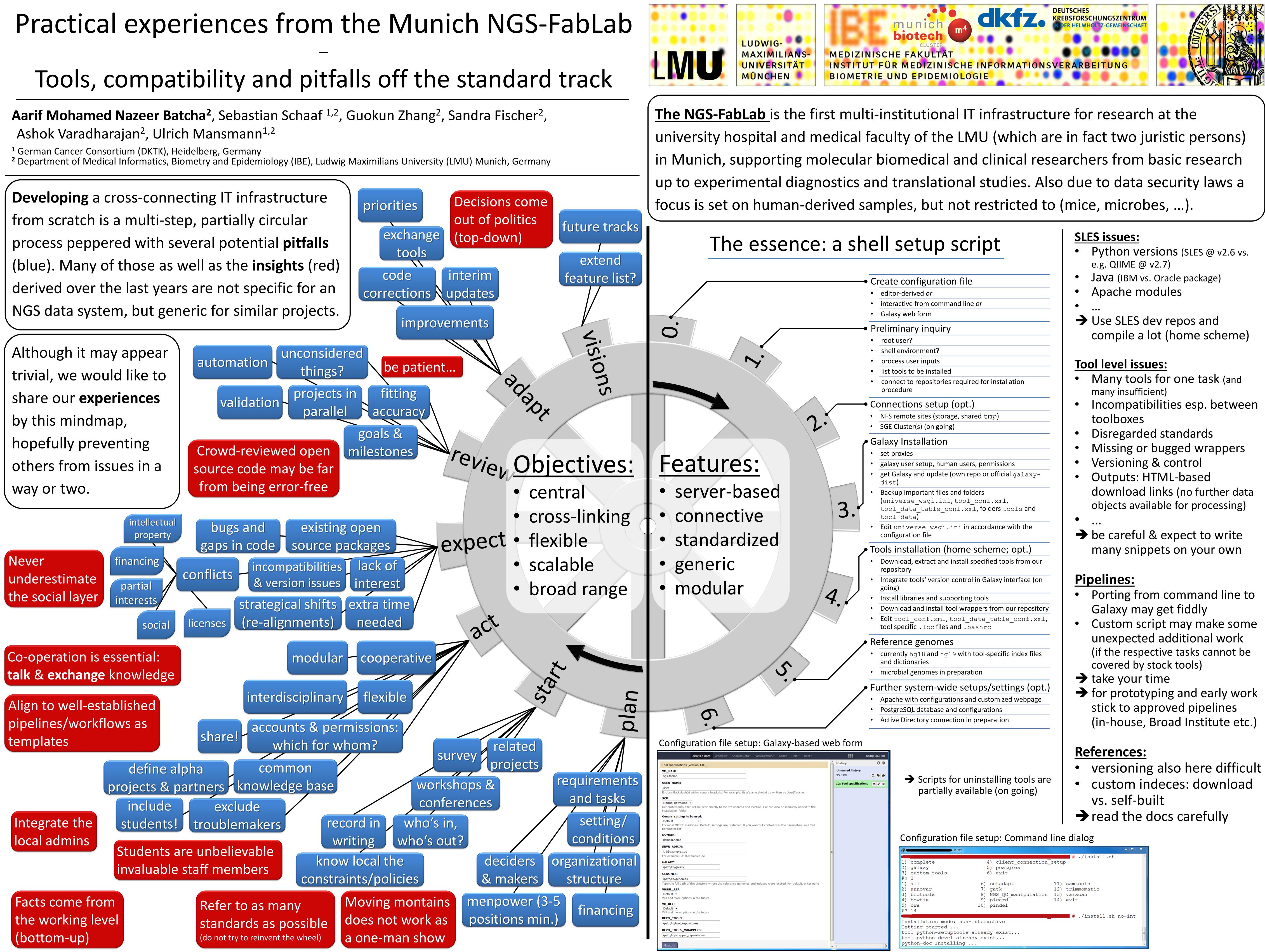

| Analyze Data Workflow Shared Data → Visualization → Admin Help → User →                                                                        |   | . · · ·                 | Jsing 58.1 KB |
|----------------------------------------------------------------------------------------------------|---|-------------------------|---------------|
| ecifications (version 1.0.0)                                                                                                    |   | History                 | C 🕈           |
| AME:                                                                                                    |   | Unnamed history         |               |
| blab                                                                                                    |   | 35.8 KB                 | Q 📎 🗩         |
| NAME:                                                                                                    |   | 12: Tool specifications | 5 🕑 🖋 🗙       |
|                                                                                                    |   |                         |               |
| e Backslash(\) within square brackets. For example, User\name should be written as User[\]name                                                 |   |                         |               |
|                                                                                                    |   |                         |               |
| al download –<br>Ited output file will be sent directly to the vm address and location. File can also be manually added to the<br>tion_folder. |   |                         |               |
| al settings to be used:                                                                                                    |   |                         |               |
|                                                                                                    |   |                         |               |
| st MITIBE machines, 'Default' settings are preferred. If you want full control over the parameters, use 'Full<br>eter list'                    |   |                         |               |
| IN:                                                                                                    |   |                         |               |
| n.name                                                                                                    |   |                         |               |
| ADMIN:                                                                                                    |   |                         |               |
| xample1.de                                                                                                    | E |                         |               |
| ample: id1@example1.de                                                                                                    |   |                         |               |
| Y:                                                                                                    |   |                         |               |
| to/galaxy                                                                                                    |   |                         |               |
| IES:                                                                                                    |   |                         |               |
| to/genomes                                                                                                    |   |                         |               |
| e full path of the directory where the reference genomes and indexes were located. For default, enter none                                     |   |                         |               |
| _REF:                                                                                                    |   |                         |               |
| lt ▼                                                                                                    |   |                         |               |
| I more options in the future                                                                                                    |   |                         |               |
| F:                                                                                                    |   |                         |               |
|                                                                                                    |   |                         |               |
| d more options in the future                                                                                                    |   |                         |               |
| TOOLS:                                                                                                    |   |                         |               |
| to/tool_repositoires                                                                                                    |   |                         |               |
| TOOLS_WRAPPERS:                                                                                                    |   |                         |               |
| to/wrapper_repositories                                                                                                    |   |                         |               |
|                                                                                                    |   |                         |               |
| ite                                                                                                    |   |                         |               |

|                               | SLES issues:                                                  |  |  |  |
|-------------------------------|---------------------------------------------------------------|--|--|--|
|                               | <ul> <li>Python versions (SLES @ v2.6 vs.</li> </ul>          |  |  |  |
|                               | e.g. QIIME @ v2.7)                                            |  |  |  |
|                               | <ul> <li>Java (IBM vs. Oracle package)</li> </ul>             |  |  |  |
|                               | <ul> <li>Apache modules</li> </ul>                            |  |  |  |
|                               | •                                                             |  |  |  |
|                               | Use SLES dev repos and                                        |  |  |  |
|                               | compile a lot (home scheme)                                   |  |  |  |
|                               | Tool level issues:                                            |  |  |  |
| allation                      | <ul> <li>Many tools for one task (and</li> </ul>              |  |  |  |
|                               | many insufficient)                                            |  |  |  |
|                               | <ul> <li>Incompatibilities esp. between</li> </ul>            |  |  |  |
|                               | toolboxes                                                     |  |  |  |
|                               | <ul> <li>Disregarded standards</li> </ul>                     |  |  |  |
|                               | <ul> <li>Missing or bugged wrappers</li> </ul>                |  |  |  |
| ons                           | Versioning & control                                          |  |  |  |
| ialgalaxy-                    | Outputs: HTML-based                                           |  |  |  |
| l,                            | download links (no further data                               |  |  |  |
| cools and                     | objects available for processing)                             |  |  |  |
| e with the                    |                                                               |  |  |  |
|                               | be careful & expect to write                                  |  |  |  |
| e; opt.)<br>ools from our     | many snippets on your own                                     |  |  |  |
|                               |                                                               |  |  |  |
| interface (on                 | <u>Pipelines:</u>                                             |  |  |  |
| <u>.</u>                      | <ul> <li>Porting from command line to</li> </ul>              |  |  |  |
| our repository<br>e conf.xml, | Galaxy may get fiddly                                         |  |  |  |
|                               | <ul> <li>Custom script may make some</li> </ul>               |  |  |  |
|                               | unexpected additional work                                    |  |  |  |
| ic index files                | (if the respective tasks cannot be<br>covered by stock tools) |  |  |  |
|                               | → take your time                                              |  |  |  |
| tings (opt.)                  | For prototyping and early work                                |  |  |  |
| ed webpage                    | stick to approved pipelines                                   |  |  |  |
| n                             | (in-house, Broad Institute etc.)                              |  |  |  |
|                               | (In house, broad motivate etc.)                               |  |  |  |
|                               | <u>References:</u>                                            |  |  |  |
|                               | <ul> <li>versioning also here difficult</li> </ul>            |  |  |  |
| ng tools are                  | <ul> <li>custom indeces: download</li> </ul>                  |  |  |  |
| n going)                      | vs. self-built                                                |  |  |  |
|                               | read the docs carefully                                       |  |  |  |
|                               |                                                               |  |  |  |
| Command line dialog           |                                                               |  |  |  |
| # ./install.sh                |                                                               |  |  |  |

|                                 |                                                              | - 🗆 X |
|---------------------------------|--------------------------------------------------------------|-------|
| ent_connection_<br>tgres<br>t   | # ./install.sh<br>setup                                      |       |
| apt<br>C_manipulation<br>d<br>l | <pre>11) samtools 12) trimmomatic 13) varscan 14) exit</pre> |       |
| <u> </u>                        | # ./install.sh no                                            | -int  |
| st                              |                                                              | E     |